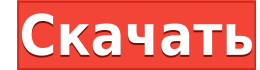

**KeepNote**

КеерNote — это приложение, предназначенное для организации и хранения любых заметок или списков, которые у вас могут быть. Программа поставляется с чистым интерфейсом, который концентрируется на ваших файлах, а также позв приложения. Чтобы помочь вам организовать свои списки дел, заметки, записи в журнале и все остальное, что вам может понадобиться, КеерNоte работает с блокнотами, которые могут содержать папки и файлы. Одновременно можно за Приложение поддерживает различные типы файлов, такие как документы Word и таблицы Excel, которые можно легко редактировать благодаря встроенному инструменту, с которым поставляется программное обеспечение. Кроме того, любы Открыв меню «Настройки», вы можете изменить некоторые настройки, такие как назначение блокнота по умолчанию для программы, которая будет открываться при запуске, включение автосохранения, использование значка на панели за Компоновку программного обеспечения также можно изменить, как и внешний вид древовидной структуры. Формат даты и времени также можно изменить с помощью того же меню, и каждому ноутбуку на вашем компьютере можно назначить т текстовому редактору. Среди существующих параметров есть некоторые настройки стиля текста, шрифт и размер, цвет текста и фона, а также маркеры. Еще одной особенностью этого приложения является полнотекстовый поможет вам на различные языки, такие как английский, французский, испанский, итальянский, японский, японский, японский, немецкий и русский. В целом, КеерNote — хорошее приложение, которое должно помочь вам в организации. Интуитивно пон Связанные руководства по программному обеспечению Тезаурус Вебстера для Мас 6.4.8 — Тезаурус Вебстера для Мас 6.4.8 — Тезаурус Вебстера для Мас — это словарь и тезаурус для проверки орфографии, повышающий точность и поним приложение для создания заметок, которое сочетает в себе простоту создания заметок на бумаге с мощью современных технологий. 4Videosoft Pocket PC Video Converter Suite 5.0.0.135 — Карманный видео конвертер теперь представ

## **KeepNote Crack + Download (Updated 2022)**

КеерNote — это приложение, предназначенное для организации и хранения любых заметок или списков, которые у вас могут быть. Программа поставляется с чистым интерфейсом, который концентрируется на ваших файлах, а также позв приложения. Чтобы помочь вам организовать свои списки дел, заметки, записи в журнале и все остальное, что вам может понадобиться, КеерNоte работает с блокнотами, которые могут содержать папки и файлы. Одновременно можно за Приложение поддерживает различные типы файлов, такие как документы Word и таблицы Excel, которые можно легко редактировать благодаря встроенному инструменту, с которым поставляется программное обеспечение. Кроме того, любы Открыв меню «Настройки», вы можете изменить некоторые настройки, такие как назначение блокнота по умолчанию для программы, которая будет открываться при запуске, включение автосохранения, использование значка на панели за Компоновку программного обеспечения также можно изменить, как и внешний вид древовидной структуры. Формат даты и времени также можно изменить с помощью того же меню, и каждому ноутбуку на вашем компьютере можно назначить т текстовому редактору. Среди существующих параметров есть некоторые настройки стиля текста, шрифт и размер, цвет текста и фона, а также маркеры. Еще одной особенностью этого приложения является полнотекстовый поможет вам на различные языки, такие как английский, французский, испанский, итальянский, японский, японский, немецкий и русский. В целом, КеерNote — хорошее приложение, которое должно помочь вам в организации. Интуитивно понятный и по отслеживать различные версии вашего программного обеспечения? В наши дни разработчики постоянно вносят изменения в свое программное обеспечение.Даже если программное обеспечение может выглядеть одинаково, есть большая веро быть трудным для разработчиков, что усложняет им определение того, как реконструировать и строить из своих текущих или предыдущих или предыдущих продуктов. Когда у вас есть много программного обеспечения для мониторинга, л обеспечения вы работаете. К счастью, отслеживание сделано 1eaed4ebc0

КеерNote — первое кроссплатформенное приложение для создания заметок, которое максимально упрощает организацию ваших заметок или списка. С КеерNote вы будете организованный обзор всех важных вещей, над которыми вы работае использовать на настольных компьютерах, устройствах iPhone и Android. Это свободно. Чтобы использовать КеерNote: - Установите КеерNote: - Установите КеерNote. - Введите ключевое слово не определено, первая найденная стран Введите заметку. - Нажмите кнопку «Сохранить» или «Назад». - Вы можете искать страницу или добавить новую страницу. Доступ к большинству функций можно получить с главного экрана. Главного экрана. В этом мено можно найти о на странице страница будет открыта. На этой странице можно найти список со всеми страницами, упорядоченными по папкам или блокнотам. Как приложение для создания заметок, КеерNоte имеет свои уникальные концепции. Он полност страницы вам автоматически показывается это ключевое слово. Список страниц — это результат полнотекстового поиска по любой фразе, которую вы написали в приложении. Это действительно полезно, чтобы найти страницу с точной и слово. После этого вы можете редактировать страницу точно так же, как страницы, найденные на вашем телефоне. Просто проведите пальцем вправо и влево и введите текст, как в телефоне. Чтобы сохранить страницу и вернуться на используйте кнопку сохранения на вашем устройстве. КеерNote предлагает всевозможные стили текста, маркеры, отступы и многое другое. Он включает в себя редактор форматированного текста. Функция поиска очень удобна, если вы книжку, просто нажмите на вкладку с названием записной книжки. Чтобы добавить новый блокнот, используйте кнопку +, которая появляется при нажатии на вкладку слева от имен блокнотов. Если вы хотите организовать свой блокнот

## **What's New In?**

КеерNote был разработан как простое, быстрое и эффективное приложение для создания заметок. Вы можете использовать его для заметок, задач, идей, списков дел, чего угодно. Самое приятное то, что вы всегда можете быстро и ле серверах. Приложение позволяет шифровать ваши данные и сохранять конфиденциальность. Инструмент поиска делает это еще проще. Вы можете прикреплять файлы, которые вам новятся. Просто сначала прикрепите их в поддерживаемом ф между несколькими различными «записными книжками» и «вкладками», чтобы оставаться организованным. Функции КеерNote: • Сохраняйте свои заметки на локальные или удаленные серверы. • Различные форматы записных книжек включаю (Оглавление). Вы можете изменить отображение вкладок в зависимости от выбранного блокнота. • Поиск по ключевым словам, элементу (тегам), имени файла или полному тексту. • Добавляйте новые заметки, легко редактируя существу делитесь заметками. • Может использоваться как приложение для создания заметок или как органайзер ваших заметок. • Он имеет простой в использовании интерфейс, чистый и минималистичный дизайн. • Нет рекламы или встроенных п книжки. Записная книжка по умолчанию автоматически открывает КеерNote при запуске. Оценка степени снижения коронарного кровотока при ишемии — возможные применения одновременных измерений толщины и скорости коронарных артер выявления степени снижения коронарного кровотока при наличии стеноза различной степени. Результаты показывают, что изменения толщины и скорости коронарных артерий имеют одинаковую чувствительность для обнаружения снижения и 30 % стеноза правой коронарной артерии. артерия.Анализ толщины и скорости более чувствителен, чем визуальная оценка снижения кровотока на исходном уровне у пациентов с инфарктом миокарда в анамнезе. со сравнительным срод Notch (Рисунок [8](#F8){ref-type="fig"}). ![\*\*Над-

## **System Requirements For KeepNote:**

Регион: США, ЕС, Австралия Европа, Япония, Юго-Восточная Азия Турбо-версия: Обновление 1.25 Обновление 1.25 Обновление 1.25 Обновление 1.25 рекомендуемые Установленное место на жестком диске: 100 ГБ 3начительное подключени насколько быстро работает ваш жесткий диск, оставьте 50 ГБ свободными. Память Самое главное, что нужно учитывать в спецификациях, — это память. Так как это мультиплеер, и это

Related links: